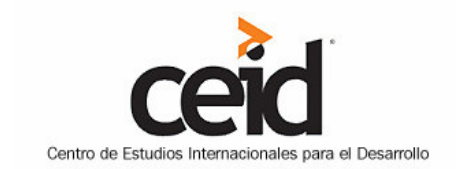

## www.ceid.edu.ar - admin@ceid.edu.ar **Buenos Aires, Argentina**

## **CHOQUES CON POLICÍA EN OAKLAND DESPUÉS DE "OCUPACIÓN" DE PUERTO**

03/11/2011

**ElPaís.cr** 

Tomada de El País, Costa Rica<sup>1</sup>

Fuente: dpa

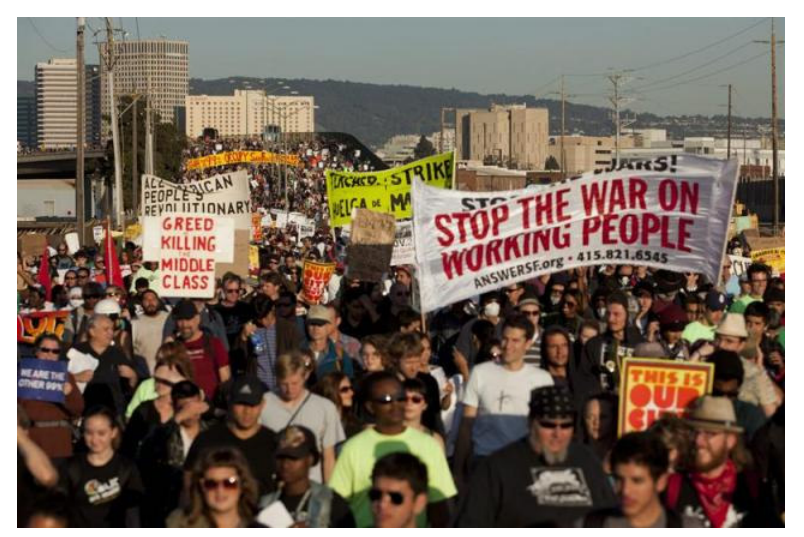

Cerca de un millar de personas marchan hoy,<br>miércoles 2 de noviembre de 2011, por las calles de Oakland, en la californiana bahía de San Francisco (EE.UU.), para protestar<br>contra el sistema económico actual que consideran que fomenta las desigualdades y la avaricia de las grandes empresas. La marcha por las calles de la ciudad comenzó sin incidentes a las 9 de la mañana hora local  $(16.00$  GMT) y tienen previsto prolongarla durante el resto de la jornada, que ha sido calificada de huelga por los organizadores, la plataforma "Ocuppy Prasmorma<br>Oakland". EFE/Peter Dasilva

Oakland, 3 nov (dpa) - Decenas de manifestantes fueron arrestados la pasada madrugada en Oakland, California, después de que alrededor de un centenar de personas se desligaran de una multitudinaria protesta pacífica del movimiento "Occupy Oakland" que había ocupado el puerto de la ciudad y protagonizaran desórdenes en la urbe.

<sup>&</sup>lt;sup>1</sup> http://www.elpais.cr/articulos.php?id=56846

Según "The San Francisco Chronicle", el "caos" se provocó cuando, en horas de la madrugada, alrededor de un centenar de personas se separaron de la marcha pacífica que había paralizado el tránsito del puerto de la ciudad, uno de los principales de Estados Unidos, y se desplegaron por el centro de Oakland, donde irrumpieron en un edificio vacío, rompieron ventanas, quemaron basura y pintaron grafitti.

La policía lanzó gas lacrimógeno para dispersar al grupo, deteniendo a decenas de personas, de las que tres habrían resultado heridas, agregó el rotativo.

El enfrentamiento puso un broche oscuro a una manifestación que había comenzado pacíficamente cuando unas 7.000 personas -3.000 según la policía- acudieron a la llamada a de la agrupación "Occupy Oakland" a ocupar el puerto de la ciudad, a última hora del miércoles.

El diario "USA Today" citó al portavoz del puerto, Isaac Kos-Read, según el cual las operaciones portuarias "fueron cerradas" a causa de la protesta en la tarde del miércoles.

Otras fuentes portuarias manifestaron su esperanza de poder reanudar hoy el trabajo "sin incidentes", agregó el rotativo.